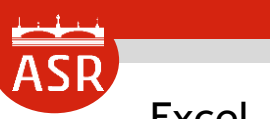

Excel 基礎編

## **セミナー 目次**

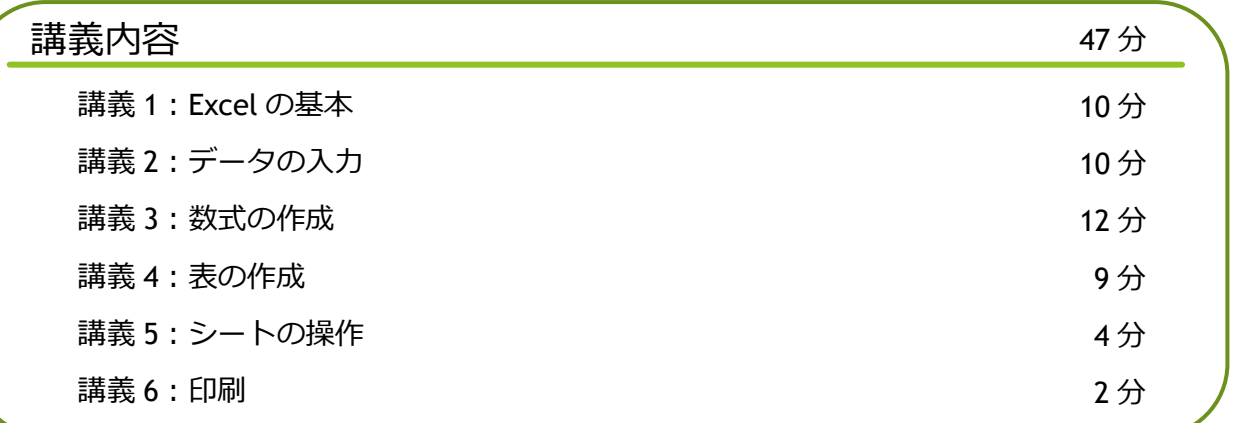

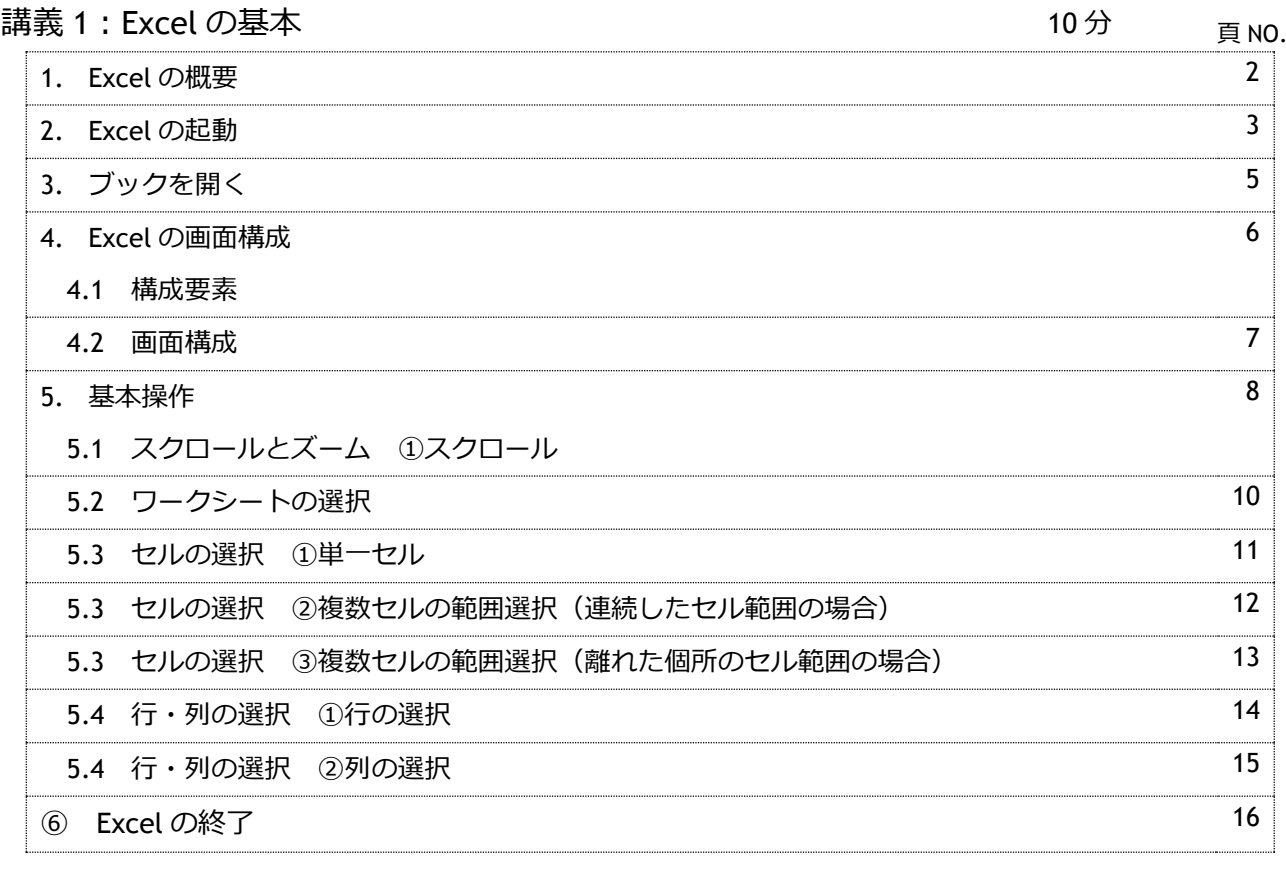

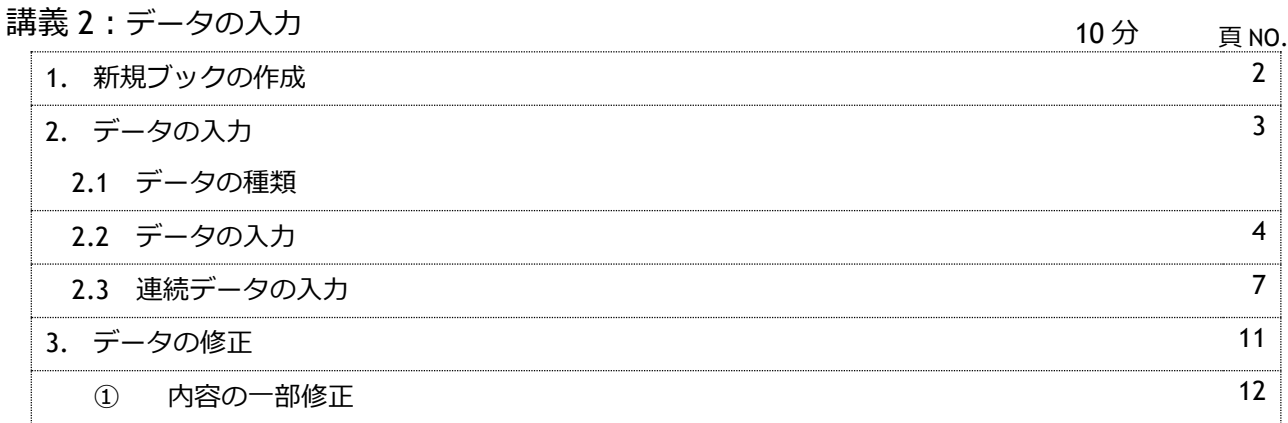

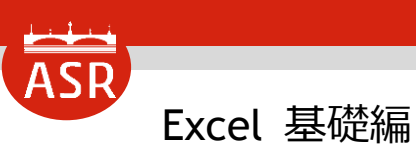

## **セミナー 目次**

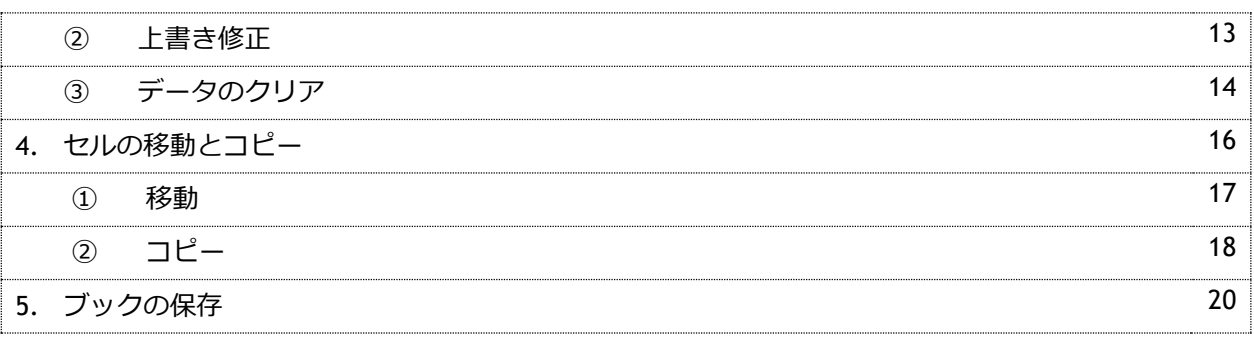

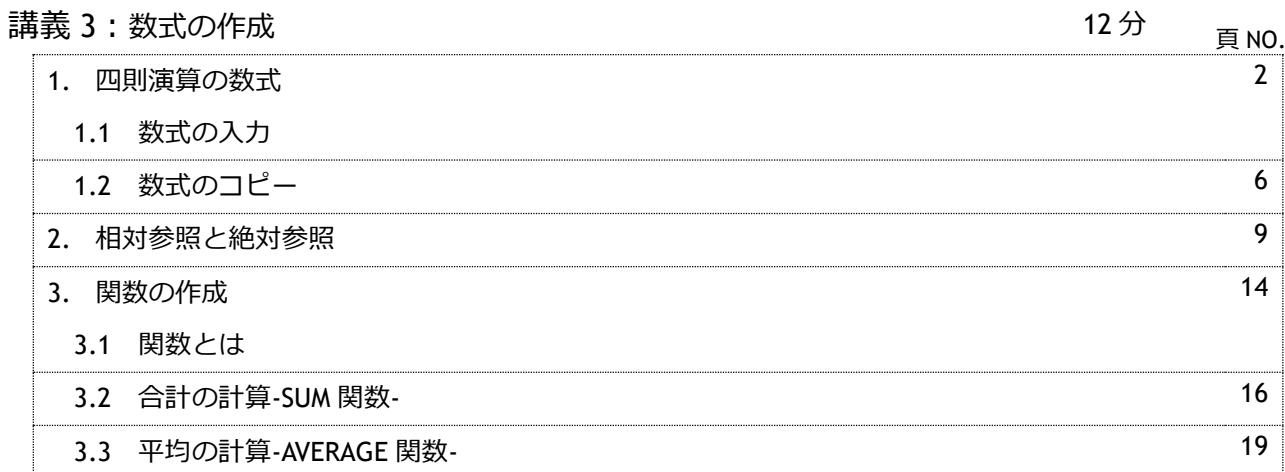

## 講義 4:表の作成

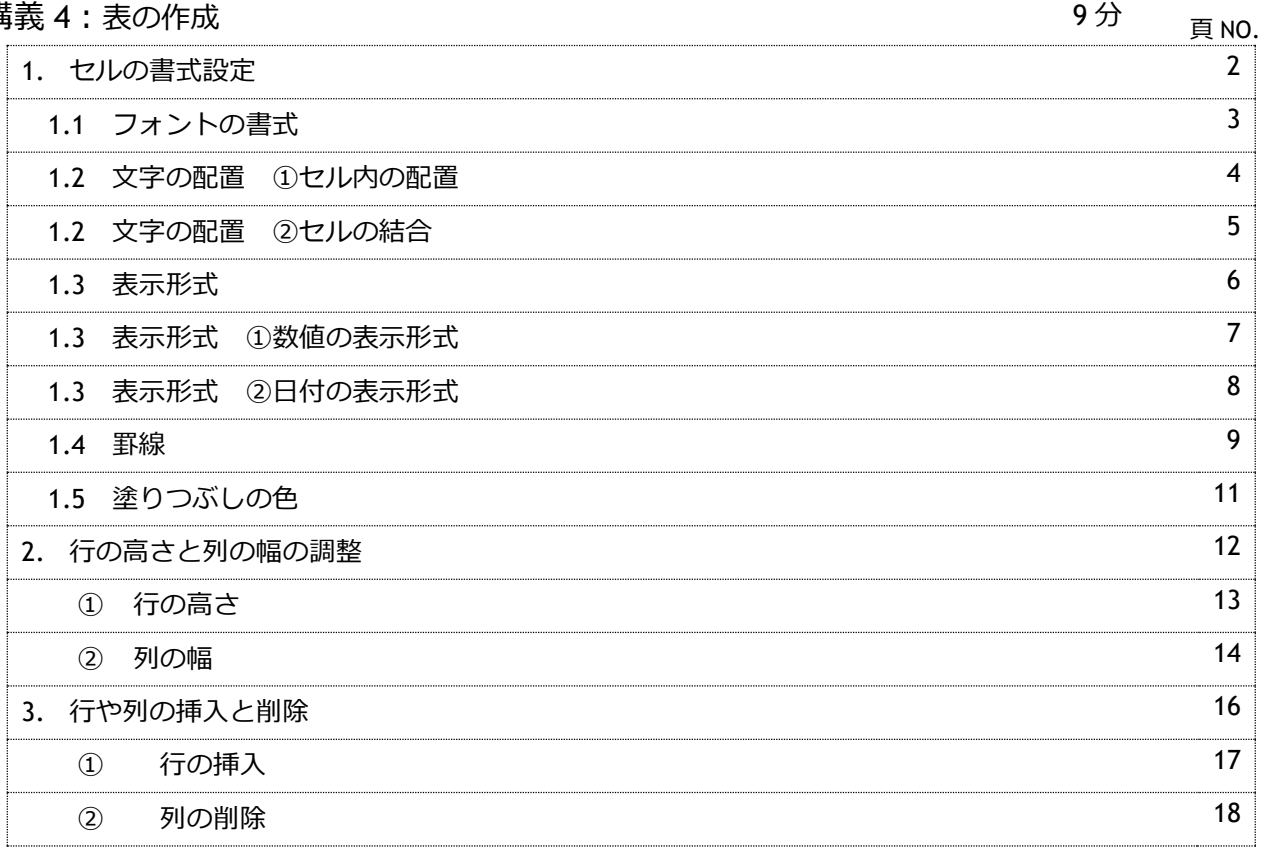

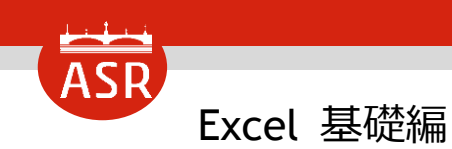

## **セミナー 目次**

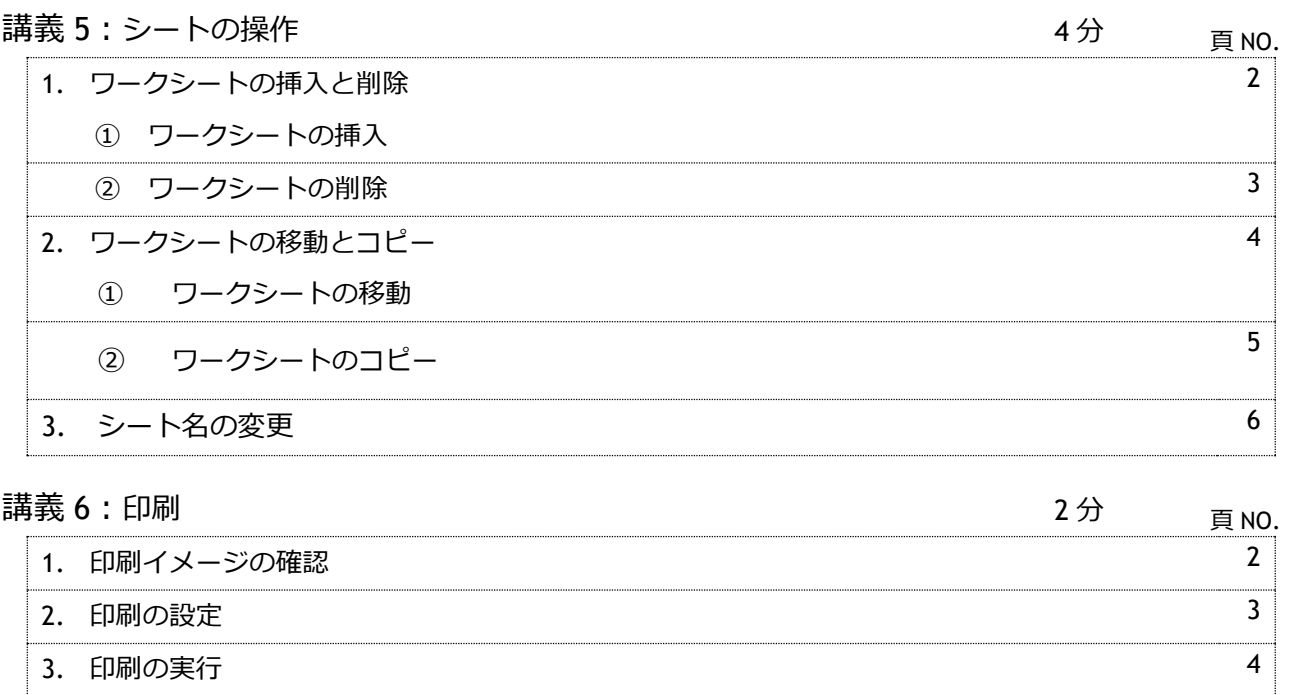